# PARTICIPATION *IN ABSENTIA* OR VIA REMOTE COMMUNICATION

Stockholders of record as of 31 August 2022 have the option of electronic voting *in absentia* on the matters in the Agenda, after email registration and successful validation.

### **Registration**

- 1. Shareholder must send an email to the Office of the Corporate Secretary at [PSPC-](mailto:PSPC-Governance@shell.com)[Governance@shell.com](mailto:PSPC-Governance@shell.com) on or before 15 September 2022:
	- a. Subject of the Email: SHLPH 2022 Special Stockholders' Meeting Registration
	- b. The following must be provided or attached in the email:

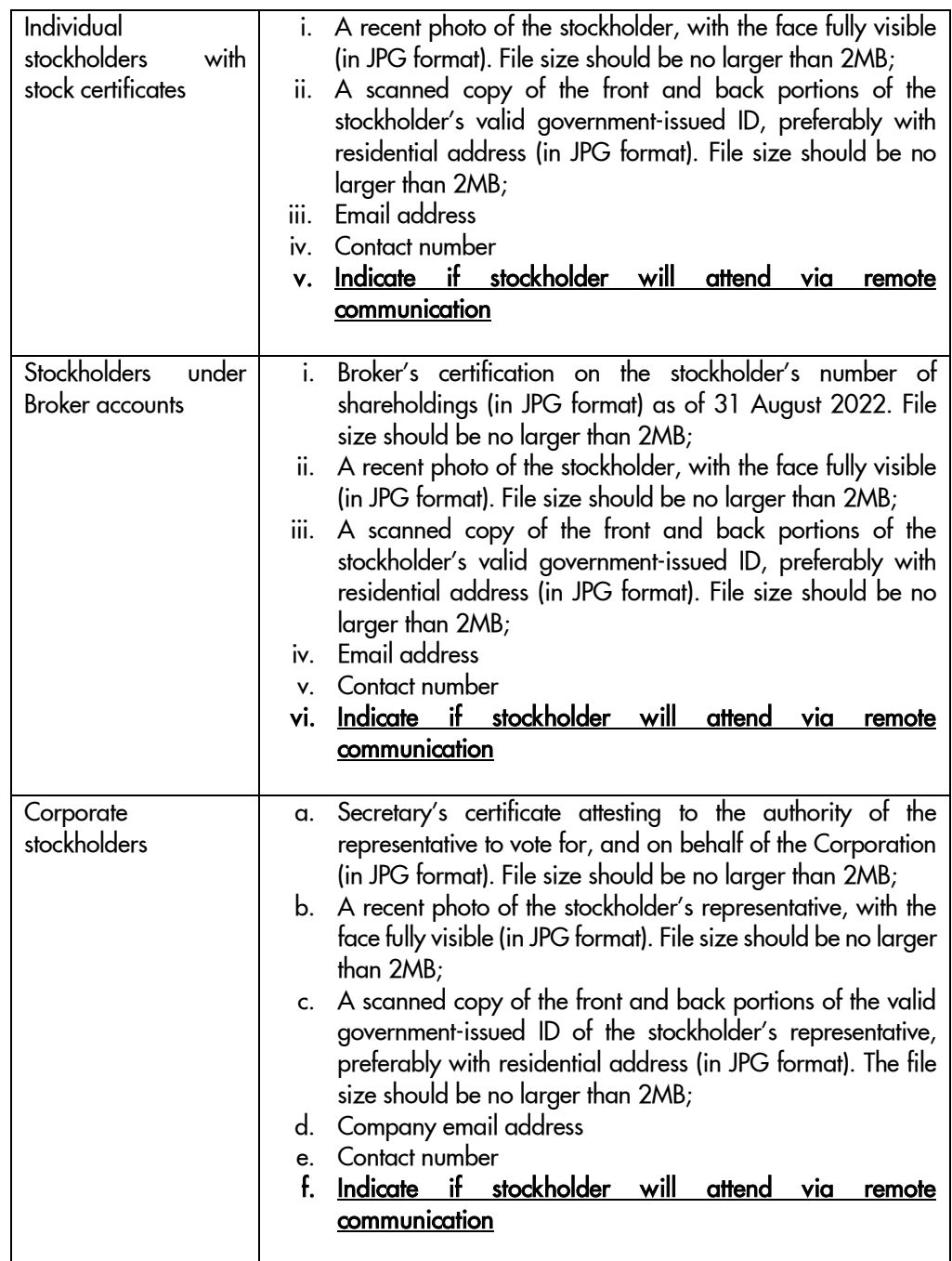

## Validation

- 2. Upon receipt by the Corporation of the email, the Office of the Corporate Secretary will acknowledge it and will revert with its validation result no later than three (3) business days from receipt.
- 3. Once successfully validated, the stockholders will receive another e-mail notification of their successful registration.

### Voting

- 4. Registered stockholders have until the end of the Meeting to cast their votes *in absentia* or via remote communication through the digital ballot link that will be sent by the Office of the Corporate Secretary.
	- a. Where there are items other than the Election of Directors, the registered stockholder has the option to vote: For, Against, or Abstain. The vote is considered cast for all the registered stockholder's shares.
	- b. Where there is an election of directors, the registered stockholder may vote for all nominees, not vote for any of the nominees, or vote for some nominees only, in such number of shares as preferred by the stockholder, provided that the total number of votes cast shall not exceed the number of shares owned, multiplied by the number of directors to be elected. Further, if a stockholder has indicated an intention to vote for the nominees but did not indicate the number of shares voted for/against each nominee, it will be presumed that the stockholder (i) has cast the maximum number of votes he is entitled to (i.e. shares held multiplied by 11) and (ii) that he allocated an equal number of votes for/against the indicated nominees.
	- c. The registered stockholder can proceed to submit the accomplished ballot by clicking the 'Submit' button.

Votes cast *in absentia* will have equal effect as votes cast in person or by proxy. If a proxy was sent prior to voting *in absentia*, the proxy will be superseded by a ballot cast by the same shareholder or his/her/its proxy *in absentia.*

### **Counting**

5. The Office of the Corporate Secretary will count and tabulate the votes cast *in absentia* and via remote communication together with the votes cast by proxy.

For any clarifications, please contact Office of the Corporate Secretary at [PSPC-](mailto:PSPC-Governance@shell.com)[Governance@shell.com.](mailto:PSPC-Governance@shell.com)

### Remote Communication

- 1. Only shareholders who have notified the Office of the Corporate Secretary upon registration of their intention to participate in the Meeting by remote communication will receive the link of the Meeting.
- 2. Note that shareholders participating by remote communication may, should they wish to cast their votes must also accomplish the digital ballot to cast their votes.
- 3. Stockholders will be on audio mode and will be able to see the presentations. Since only the presenters can speak during the Meeting, stockholders may email questions or comments prior to the meeting to the Office of the Corporate Secretary at [PSPC-Governance@shell.com.](mailto:PSPC-Governance@shell.com) Time permitting, the Corporation will exert best efforts to read and answer the questions during the Meeting.
- 4. The recorded webcast of the Meeting will be posted on the Corporation's website after the Meeting. Stockholders shall have two weeks from posting to raise to the Company any issues, clarifications and concerns on the Meeting conducted.